சமிக வலகை தளமாகிய(Social Network) Facebook தான கதி இன று பலர் Facebook இன முன்னால் தவம் இருப்பவர்களுக்கு அதனது பின்னணி(Background) நீல நிறத்தில் இருப்பது வறெுப்படை ஏற்படுத்தக் கிடும். அத்தகயை பின்னணி அழகிய பின்னணியல காெண டிருந்தால் நன றாக இருக் குய**ே என**்று எண ணுபவர்களுக் குட்**Facebook** இன பின<sup>்</sup>னணியறை எவ<sup>்</sup>வாறு அழகிய பின<sup>்</sup>னணி(Background) வடிவமாக மாற றியமடைப்பது எனப்பார்க்கலாம்.

அழகிய பின<sup>்</sup>னணி வடிவமாக மாற்றி அமகை கவனெ Chamelon Tom என<sup>்</sup>னும் மனெப்பொருள் இதற<sup>்</sup>கு உதவுகின்றது. இந்த மனெ்பரொுள் உங்கள் கணனியில் நிறுவியபின் http://plugi n.chameleontom.com/

என ற இணயைத் தளத் தில் சனெ று உங் களுக் கு பிடித் தமான பின னணி உருவின் துரிவுுசுயெ வதன் ம∏லம் பின்னணி வடிவின்றை மாற்றி அமகை கலாம்.

உங<sup>்</sup>களுக் கு இந<sup>்</sup>த பின<sup>்</sup>னணி வடிவங் கள<sup>்</sup> பிடிக் கவில லடை**Facebook** இன<sup>்</sup> நீலநிற வடிவிலான பின<sup>்</sup>னணி வடிவம் தான<sup>்</sup> தவேளை என பவர்கள் பின்னணி வடிவினரை நீக்க் என .<br>ற இந்த சுட்டியின் மிலம் சனெறு நீ க்கிக்குரெள ள முடியும்.

மனெ பரொுள் தரவிறக் க இணயைச் சுட்டி: cha[m](http://plugin.chameleontom.com/uninstall)elon Tom http://plugin.chameleontom.com/

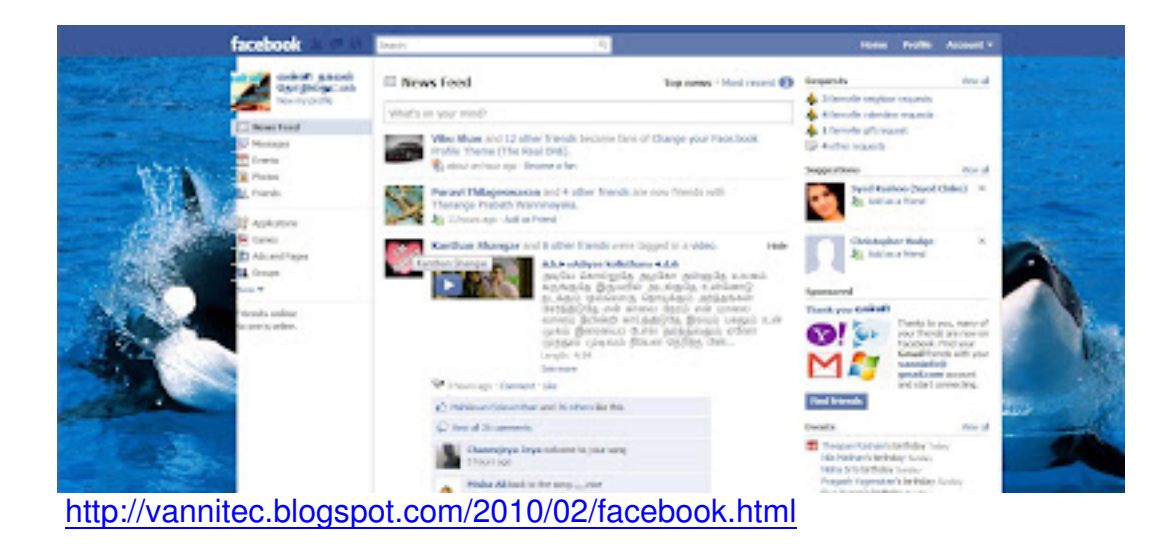